機能改善・変更内容について (2023年4月24日リリース)

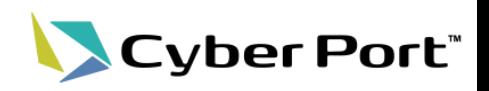

以下にお示しする機能改善対応について2023/4/24(月)にリリースされます。

① サイバーポートとNACCSとの連携において、NACCSからの出力情報電文ファイルのダウンロード 機能を構築しました。

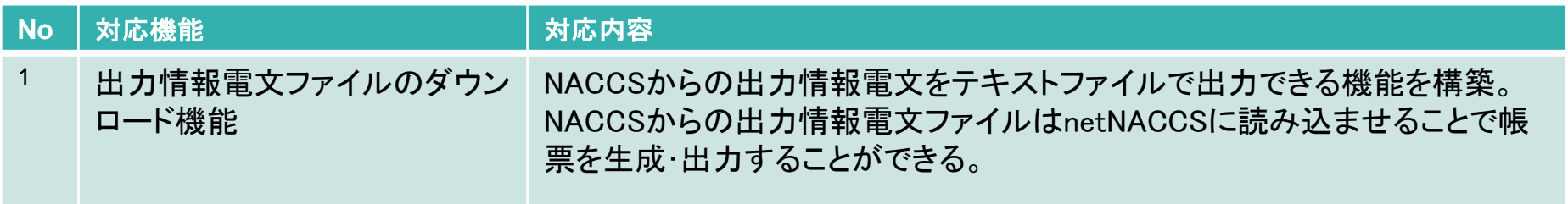

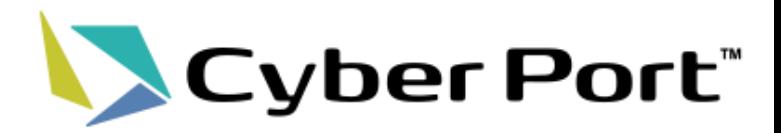

# ①出力情報電文ファイルのダウンロード機能

©2023 Cyber Port Administrator

①-1.リリーススケジュール(今回リリースの位置づけ)

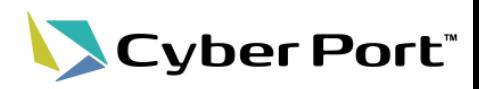

#### 輸出入許可書関連については、段階的なリリースを予定しています。

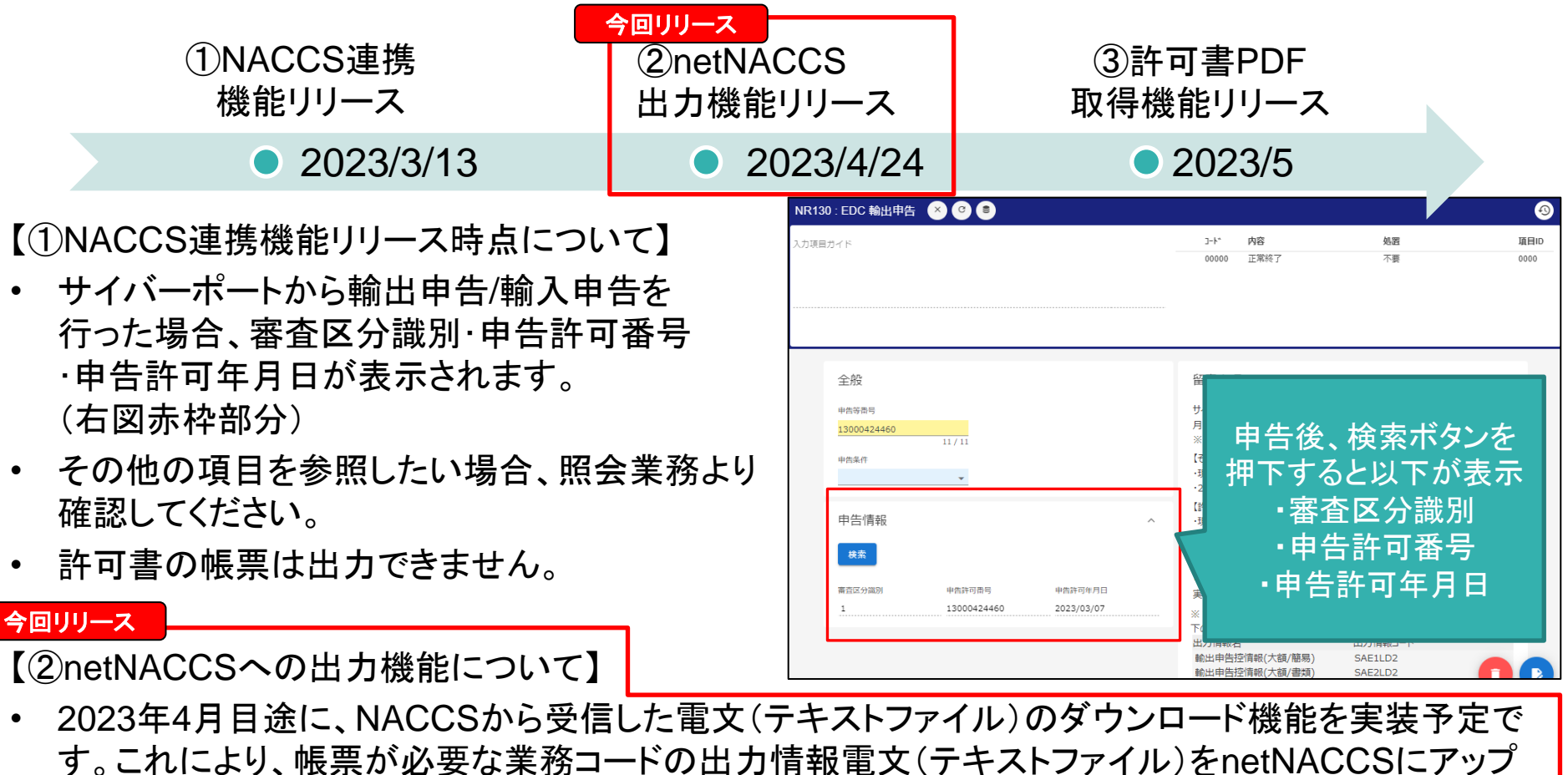

ロードすることで、許可通知書等の帳票を取得できるようになります。

#### 【③許可書PDF等の取得機能について】

• 2023年5月目途に、Cyber Port上で許可通知書等の帳票がPDFで取得できる機能を実装予定です。

①-2.出力情報電文ファイルのダウンロード機能 イメージ

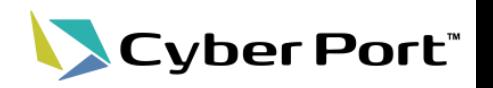

- NACCSからの出力情報をテキストファイルで出力できる機能です。
- NACCSからの出力情報ファイルはnetNACCSに読み込ませることで帳票を生成すること ができます。

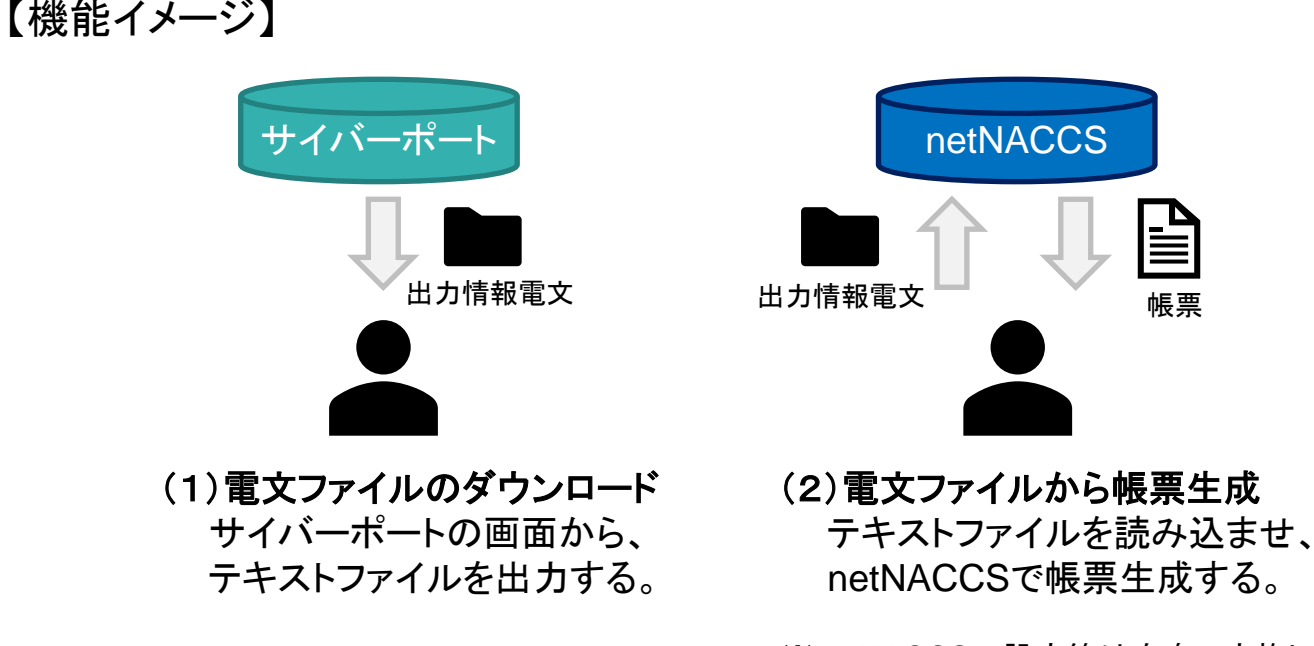

※netNACCSの設定等は自身で実施してください。

• サイバーポートで取り扱うすべての業務コードとその出力情報電文が対象になります。

## ①-2.出力情報電文ファイルのダウンロード機能 操作方法

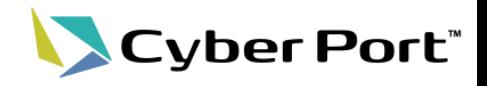

(1)電文ファイルのダウンロード 【パターン1】

• 出力情報電文ファイルのダウンロードは、各帳票画面より可能です。

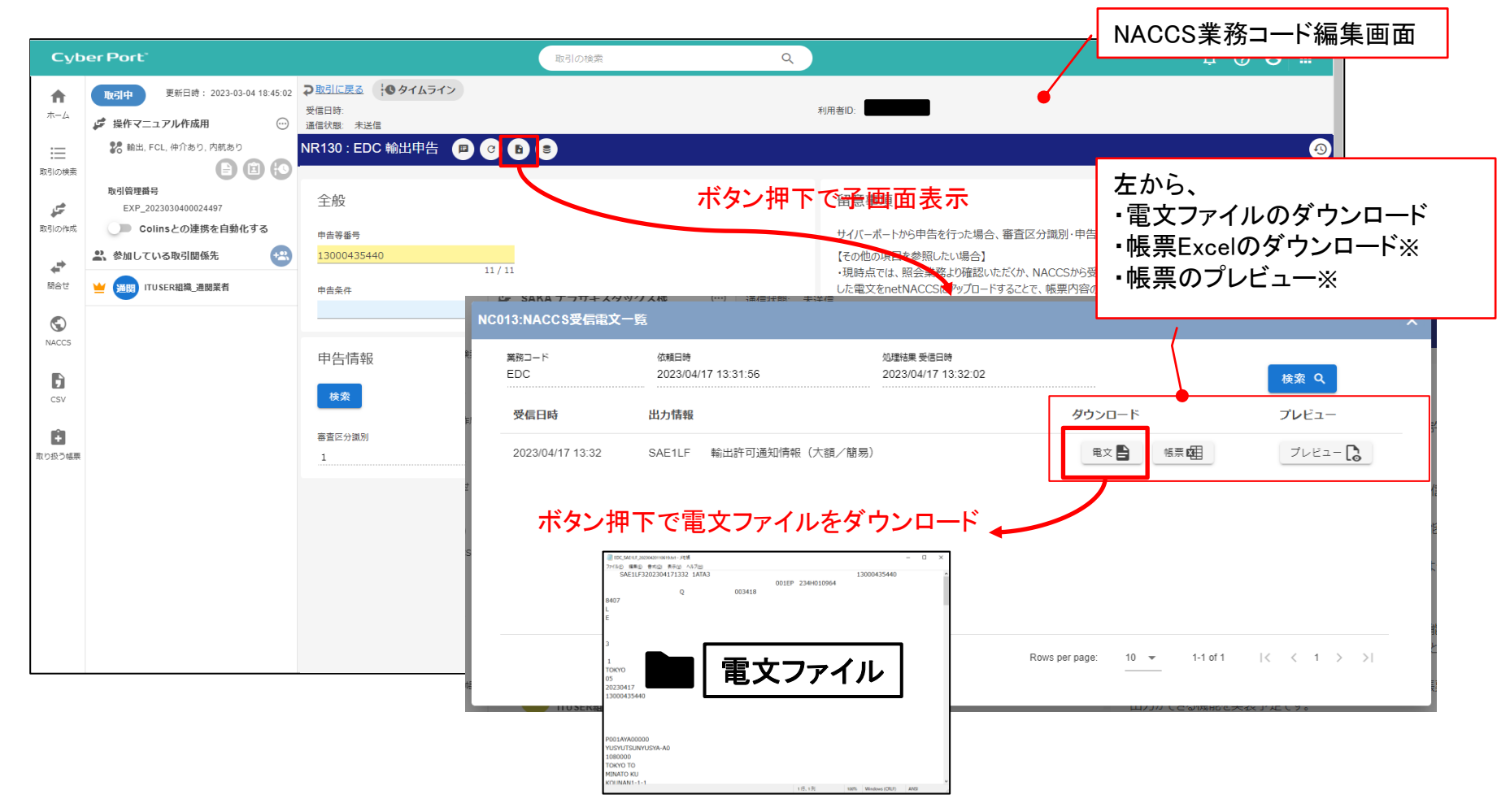

※ 「帳票Excelのダウンロード」、「帳票のプレビュー」の機能は、5月リリース予定です。 今回リリース時点ではボタンは表示されません。5月のリリース以降表示されます。

## ①-2.出力情報電文ファイルのダウンロード機能 操作方法

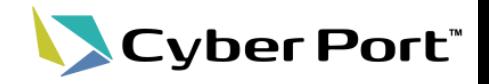

(1)電文ファイルのダウンロード 【パターン2】

• 出力情報電文ファイルのダウンロードは、NACCS連携管理画面からも可能です。

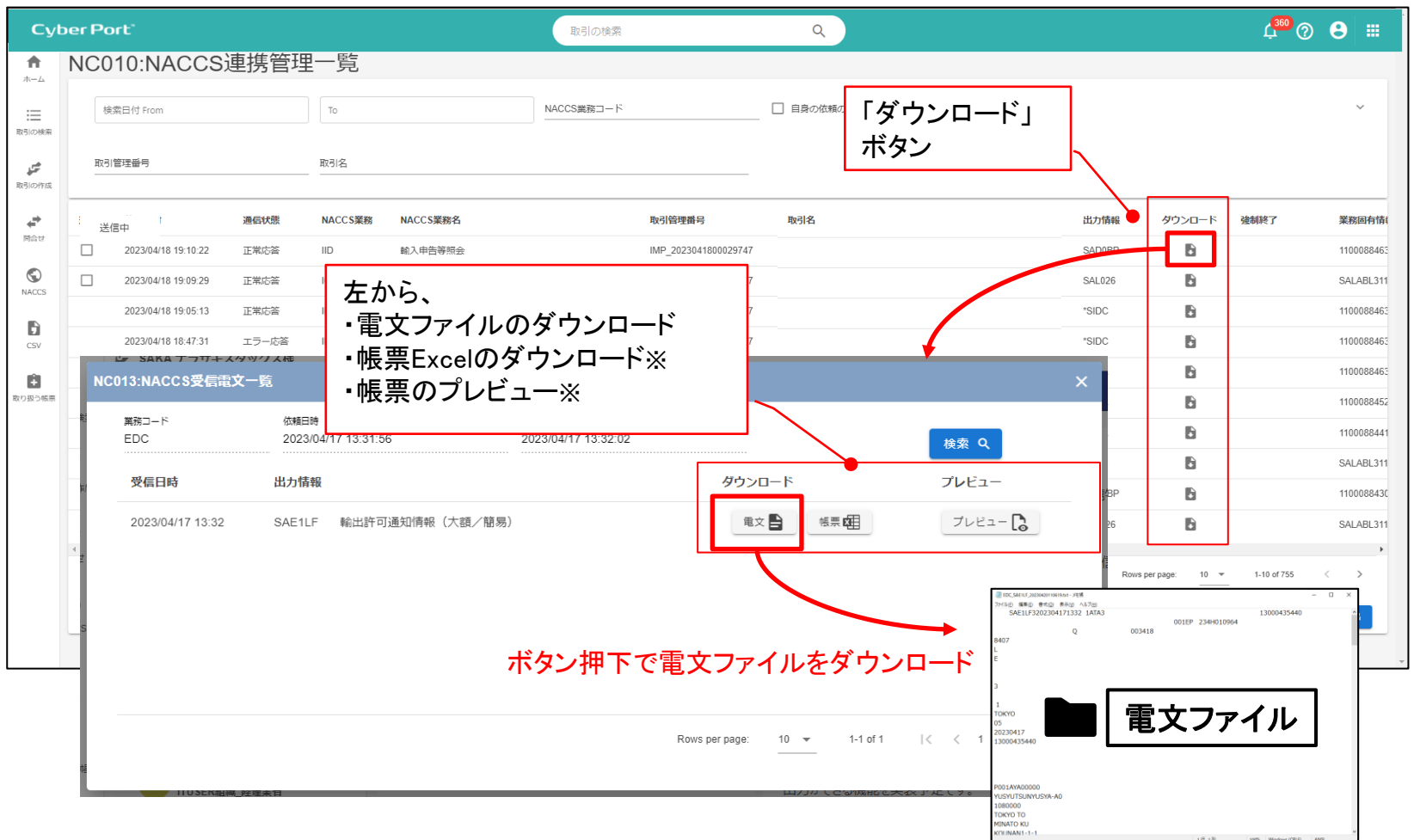

※ 「帳票Excelのダウンロード」、「帳票のプレビュー」の機能は、5月リリース予定です。 今回リリース時点ではボタンは表示されません。5月のリリース以降表示されます。

①-2.出力情報電文ファイルのダウンロード機能 操作方法

### (2)電文ファイルから帳票生成

• サイバーポートより出力した出力情報電文ファイルは、netNACCSの機能を利用して読 み込ませることで、帳票を生成・出力できます。

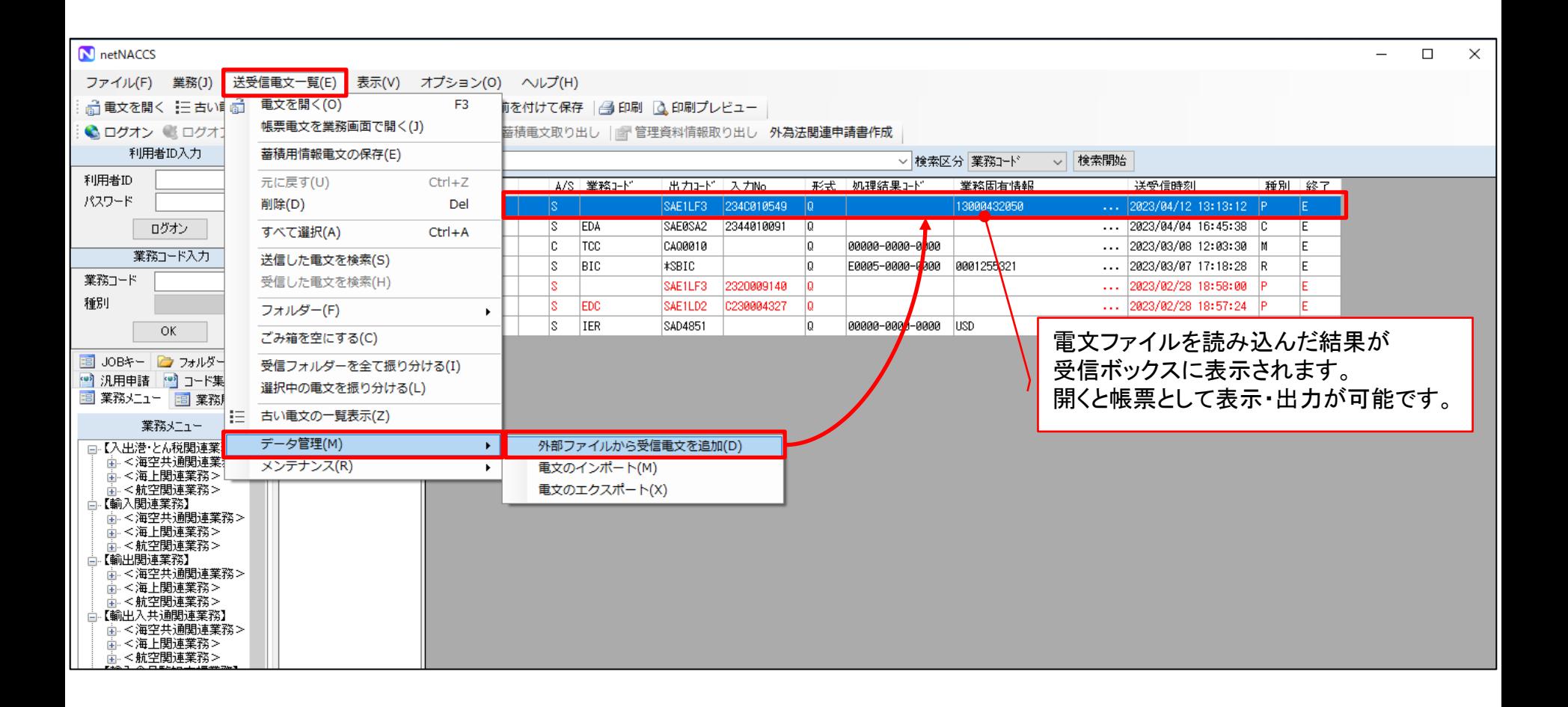

Cyber Port®

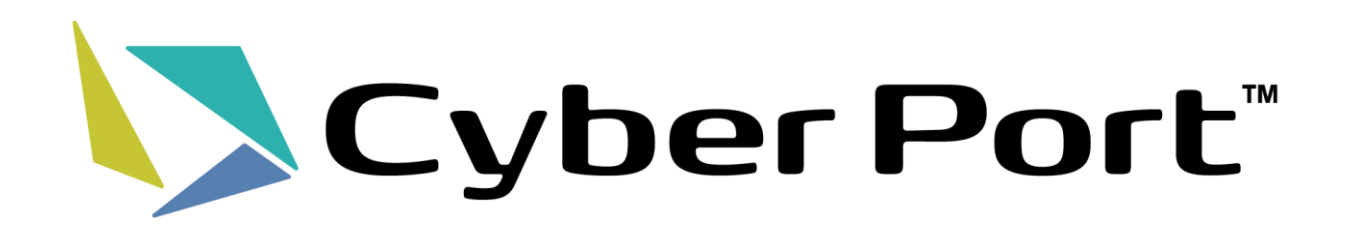